# **QGIS Application - Bug report #16588 Cannot save duplicated layer back to GeoPackage**

*2017-05-21 07:14 AM - Eron Lloyd*

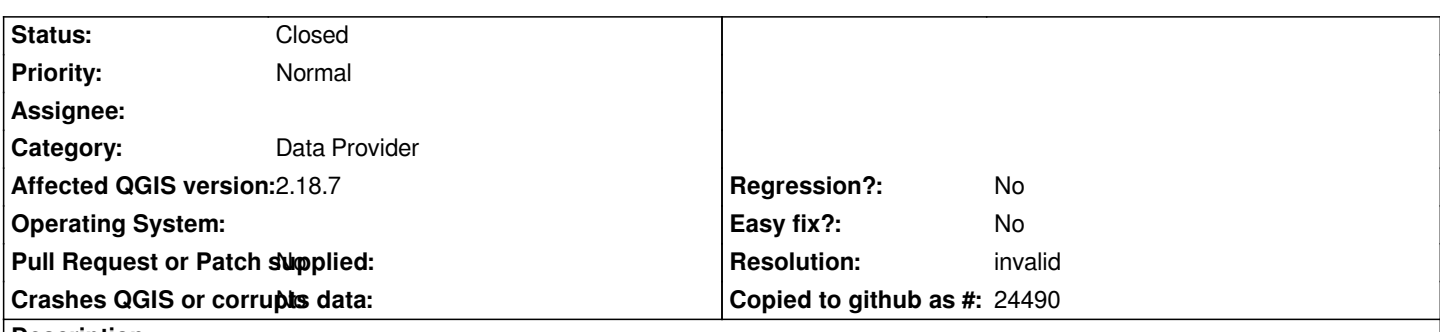

**Description**

*When I duplicate a layer in a GeoPackage, I cannot save that layer back to the same GeoPackage. Instead, I get an error message stating "Export to vector file failed. Error: Cannot overwrite a OGR layer in place." However, if I save the duplicated layer to another GeoPackage, and then save it back into the original one, it works. The issue consistently occurs each time.*

## **History**

#### **#1 - 2017-05-21 10:11 AM - Giovanni Manghi**

*- Operating System deleted (OS X)*

*- Status changed from Open to Feedback*

To me sounds like is expected. The duplicate layer **is not** a different datasource from the original one, is exactly the same, just with a another name in the *layer tree.*

### **#2 - 2017-09-25 04:43 PM - Giovanni Manghi**

- *Resolution set to invalid*
- *Status changed from Feedback to Closed*

*Closing for lack of feedback, please reopen if necessary.*

#### **Files**

*Screen Shot 2017-05-21 at 1.10.32 AM.png 146 KB 2017-05-21 Eron Lloyd*